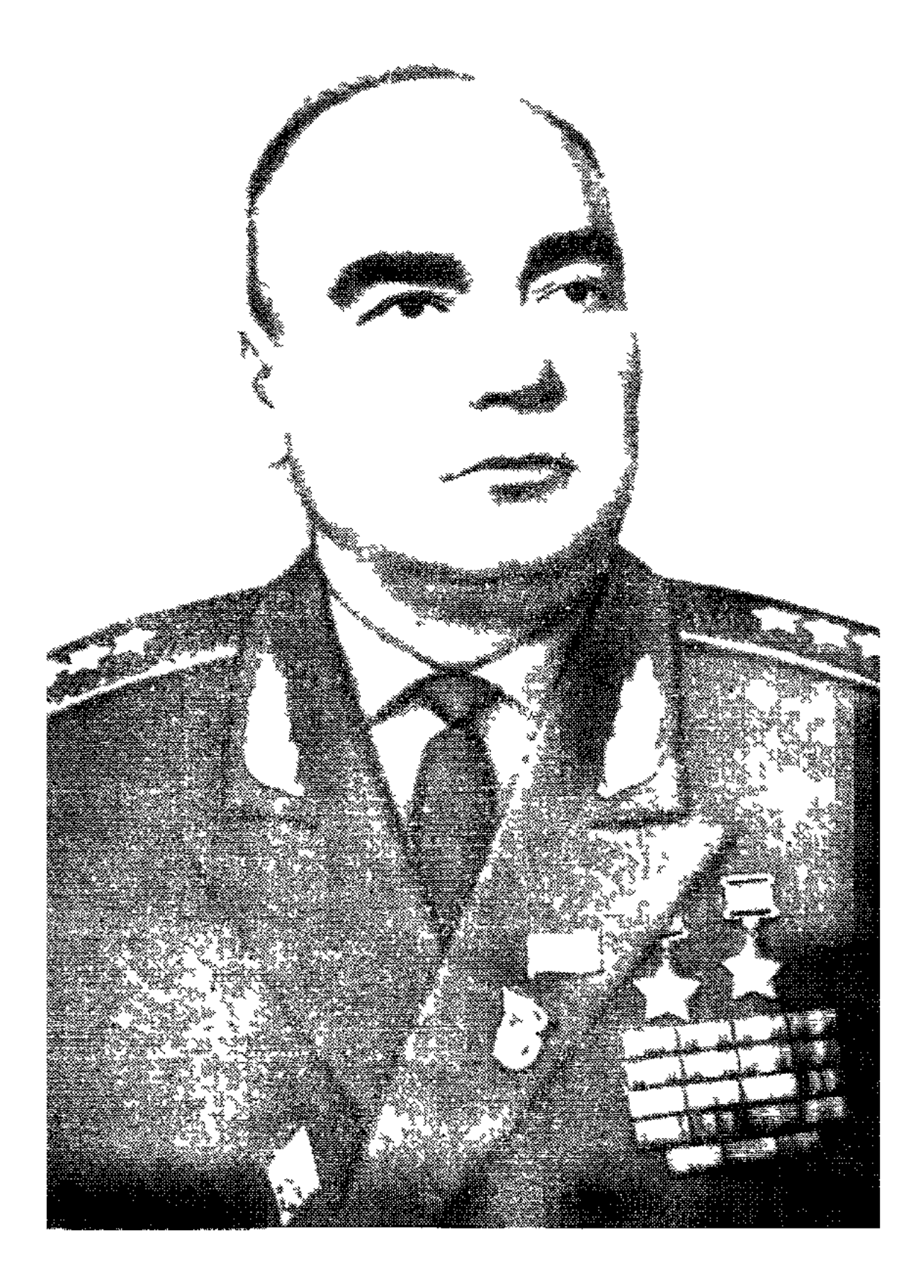

Владимир Дмитриевич<br>Лавриненков

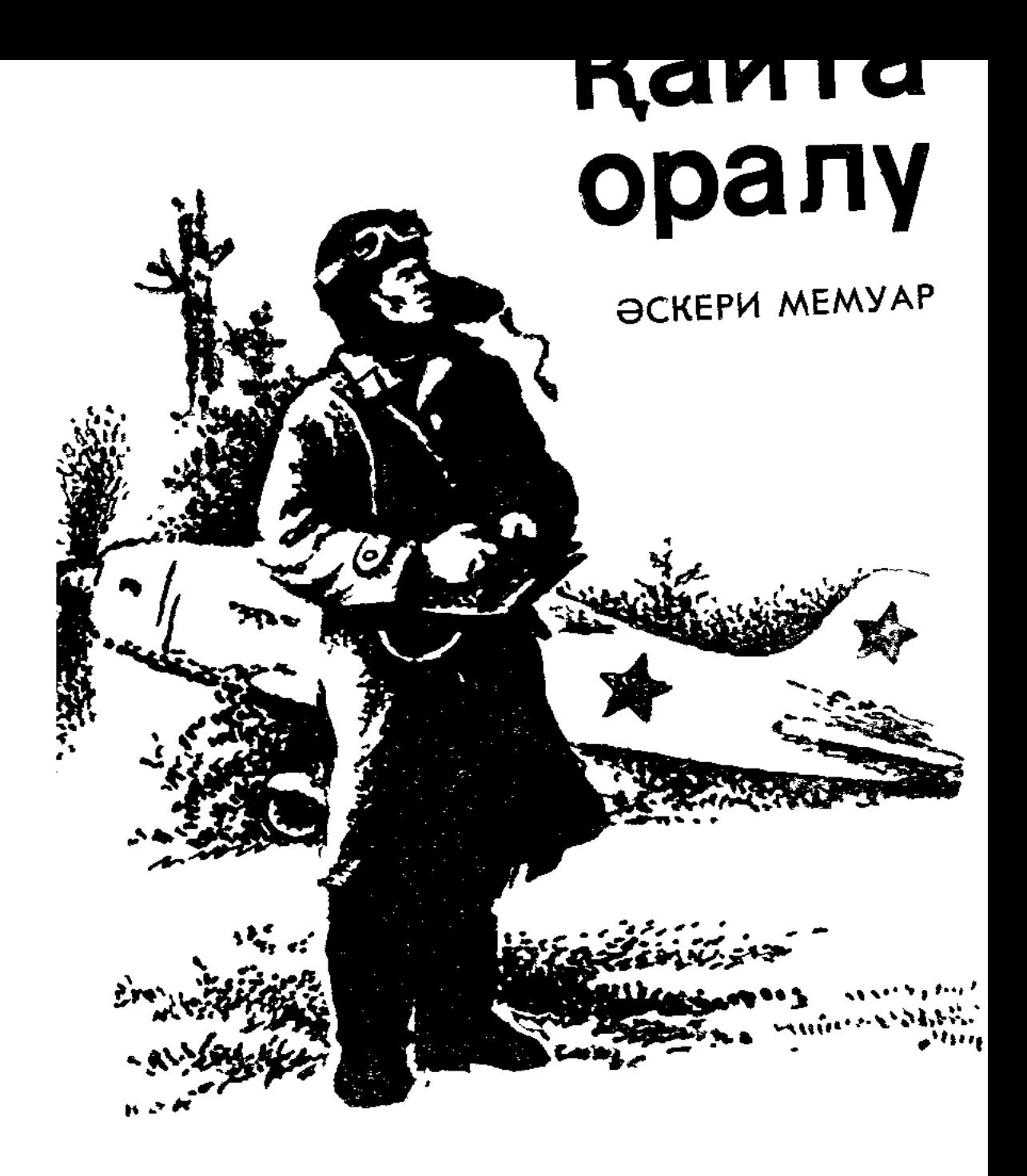

«Жазушы» баспасы Алматы — 1977

#### Қазақшаға аударғандар Касым Қайсенов пен Уақап Қыдырханов

Кітапты әдеби өңдеген А. М. ХОРУНЖИЙ.

### Лавриненков В. Д.

Аспанға қайта оралу. Әскери мемуар. Қаз  $J113$ аударғандар Қ. Қайсенов пен У. Қыдырханс Алматы, «Жазушы», 1977.

118 бет.

Бұл кітапта совет авиаторларының Сталинград, Ростов, Шығыс Пруссия, Берлин аспанындағы шайқастарда жасаған тебірене әңгімеленеді. Оның авторы Совет Одағының Батыры рет алған Владимир Дмитриевич Лавриненков - ересен ерлік<br>тағдыры таңғажайып қаһарман адам Бұрын жаудың жиырма самолетін атып түсірген әуе соғысының тәжірибелі тарланы<br>дың авгусында «Фокке-Вульф 189» самолетін самолетімен ұ ретті де, зақымдалған өз истребителінен қарғып шығып, ж. алган жерге түсуге мәжбүр болды Оның өз бөліміне қайтып партизандар көмектесті Айқасты ол Берлинде бір-ақ аяқта жас ұшқыш-истребительдің қалыптасуы мен Қітапта шыңдау жолдары көрсетіледі. 2000 жылы жалы 1900 жылы 1900 жылы 1900 жылы 1900 жылы 1900 жылы 1900 жылы 1900 жы  $45116$ 70302  $\sqrt{1402(07)77}$ 

# ҚОШ, ЧЕРНИГОВ...

Қөк жамылған көктемгі көше, жалғыз қабат жатаған кірпіш үйлер, адам тасыған тарантастар, жолдарда леклегімен сап түзеп, сартылдап өтіп жатқан көгілдір петлицалы жас курсанттар, колонналары жаңғырыққан жорық әндері, төбесіне он екі зеңбірек орнатылып, қалқып тұрған жасыл жота, ал, төңірегінде толып жатқан лашықтар... Чернигов дәл осындай суретімен менің жадымда жатталып қалған. Ал мен оған ең әуелі Чугуев әскери ұшқыштар училищесін бітірген бір топ адаммен бірге, Черниговтағы ұшқыштар училищесіне нұсқаушы болып тағайындалған 1941 жылдың январында, қаланы аппақ қар басқан қыста келгем.

Шынымды айтайын: бұл тағайындаудан айдарымнан онша жел есе қойған жоқ. Өйткені менің ойым басқа болатын. Училищеге алдымен аэроклубты бітіріп, ұшуды тәп-тәуір игеріп барып келгемін. Басқа көптеген сабақтастарым сияқты, оқып жүрген кезде мен де ә дегенде Халхин-Голге, одан Қарел мойнағына қарай қанат қақсам, соғыс самолетін алсам дейтінмін. Енді міне, аяқ астынан Чернигов, училище...

Кала десе, әскерге шақырылғанға дейін мен Смоленск, Сталино сияқты әжептәуір ірі қалаларда тұрғам. Оларға қарағанда Чернигов дегеніңіз не, тәйірі. Дегенмен осы бір шағын қала менің есімде мәңгі қаларлықтай болды.

Өз өміріміздегі маңызды өзгерісті бір ресторанда атап өттік. Соның ертеңінде-ақ әр минуты есептеулі қа-

тал әскери қызмет басталды да кетті. Әне-міне дегенше қыс та өте шықты. Училище жазғы лагерьге көшті. Лагерьден он шақырым жерде қалған қала енді бізді елеңдететін, өзіне тарта беретін болды. Бірақ, отряд командирі капитан Кущенко бізді еркелете, еркімізге жібере қойған жоқ. Қалаға адамдарды неғұр-

 $\overline{3}$ 

лым аз жіберсе, тәртіп бұзу да солғұрлым аз болады деп есептейтін еді де, осы бір ережені бекем тұтынатын еді ол Капитанның онысына біз өкпелей қоиғамыз жоқ Ол өзі тәжірибелі де батыл адам болатын Дегенмен, ондай қаталдық бәрімізге бірдей ұпай да бермейтін, өйткені, біз дің бәріміз де, өз тізгінімізді өзіміз ұстай алатындай ересек едік

1941 жылдын жазы жайдары басталды Шілденің шыраилы күндері күліп атып, көркейіп батып жатты Әуе үнемі ашық болып тұрды Неге екенін кім білсін, бірақ, осының өзі біздің командирге ұнай қойған жоқ Ол ылғи да тұнжырап, ои үстінде жүретінді шығарды Біз капитан Кущенконың бұрын соғысқа қатысқан адам екенін білетінбіз, оны гимнастеркасының омырауындағы ордендер де әйгілеп тұратын Сонсоң оның көңіл күйін байкайтынбыз да, біз де ләм демейтінбіз Ал, көбірек қадағалап жүретіндер, оның үчилище бастығында болатын жиналыстардан кейін тіпті тұнжырап кететінің аңғара-**ТЫН** 

Бірде капитан бізге

— Оқ дәрі исі шығады, жігіттер Жаумен жағаласуна даиынсындар ма<sup>2</sup>- дегені бар

- Байбалам, бос үрей, деп күбірледі менің қата рымдағы жігіт

Байбалам дейсің бе?- деп сап ете қалды коман дир

— Оу, біздің келісіміміз қайда — деп ақтала сөй леді нұсқаушы жігіт - Москвана олардың беибіт делегациясы келіп жүреді Біздерді де өздеріне шақырды

Кущенко оні бозарып, бейне бір мылтықтың қарауылынан көздеп тұрған адамдай қадалып тұрып қалды

Бәрі де дұрыс ау, шіркін дегенмен, бір мазасыз карсанда тұрған сияқтымыз оны білу керек - Ол кө нілсіз сөилей келіп тынып қалды

Командир сезімі алдаған жоқ Не керек, кешікпей ақ оған біздің де көзіміз жетті

Соғыс қарсаңындағы ең соңғы сенбі күні мен жолдас-

тарыммен бірге Черниговті аралап шықтым Қаперде қатер жоқ Ертеңгі жексенбі де біздің еркімізде еді, біз қонак үйде түнеп қалғанбыз Кенет алаң елеңде отрядтан хабаршы жетіп келді — Тездетіндер Сіздерді машина күтіп тұр Соғыс басталды, - деді.

Капитан Кущенко училище қызметкерлерін тез жинап алды.

— Қазір біз майданнан алыстамыз Бірақ авиацияға жердің қашықтығы болмайтынын сіздер жақсы білесіздер Бүгіннен бастап біздің бәріміз де майдангерміз -Салмақты және қатқыл сөйледі ол — Барлық самолетті орманға жеткізуге, жымын білдірмеи жасыруға, адам тұратын жер кепелер әзірлеуге, орлар қазуға бұйырамын Лагерьден ешкім алыстаушы болмасын Шатырларды жығып, төсектерді қоймаға өткізіндер!

Бұйрықты орындауға кірістік Біздің доғал тұмсық «И-15 бис» жеңил истребительдеримиз қанаттаса қатар тұрған жаздық аэродром алаңы ә дегенше босады да қалды Оралған шатырлар үйіліп-үйіліп, ағаштардың астында жатты Ұшқыштар училищесінің курсанттарымен бірге біз орманға көштік

Нускаушылар онда таңның атысынан күннің батысына самолет қасында, ұша жөнелуге дайын болып, кезекшілікте тұрды да, кезегі біткендер қайта келіп, программа бойынша оқуды жалғастыра берді

Сумдық хабарды радио мен газет те жеткізді Соғыстың алғашқы күндері мен апталарында біздің жақтың жағдаиы тым онды бола қоиған жоқ Майдан Днепрге жақындап қалды Чернигов төбесінде немістердің бар лаушы самолеттері жіп көріне бастады Училищені Рос товка кошіруге бұйрық келді Ал, мен По 2 самолеттерін Горький қаласына жеткізетін нұсқаушылар тобына қосылдым

### «ТЕК МАЙДАНҒА»

Горький ден Ростовка біз бір аптада жеттік Темір жол эшелондардан босамады Бұл жерде соғыс тынысы ерекше кушті сезілетін еді

Біздің ұшқыштар училищесі атақты «Гигант» совхозына таяу бір станцияға орналасты Бұл жаңа жерде біз әдеттегідей шарлап ұшу, курсанттарды самолетті басқаруға үйрету, нысанаға ату, қондыру сияқты жұмыстармен шұғылдандық Қапитан Кущенконың айғыздаи қол қойып бекіткен күн тәртібінде біздің әрбір қадамымызға деитн есепке алынған және ол сөзсіз орындалуға тиісті Курсантты алып, аспанға көтерілген саиын төмендегі

 $5\overline{)}$ 

біркелкі орманды далаға қарайтын едім де, Черниговтың бедер-белгілерін еріксіз еске алатын едім. Сол Черниговка да фашист басқыншыларының жақындап қалғанын ойлап, қамығып кететін едім. Август айының соңғы бұлыңғыр бір күнінде біз әуеден әдеттегіден бөлек бір самолет гурілін естідік.

- Мынау «юнкерс», - десті біреулер.

Содан екі-үш күн өткен соң біздің аэродром үстінен ап-ашық кезде ешбір тайсалмастан-ақ немістің қос маторлы «Хейнкель-III» бомбылаушы самолеті ұшып өтті. Тіпті біз оның қанатындағы кресіне дейін анық көрдік...

Мен капитан Кущенкоға майданға сұранып рапорт бердім. Бірнеше күннен кейін ол мені оңаша шақырды да, училище бастығы рапортты қабылдамағанын хабарлады.

- Сен кетесің, сонсоң басқалары кеткісі келеді, сонда курсанттарды кім оқытады, - деді Кущенко мені қайтара сөйлеп.

— Капитан жолдас, мен өз орныма ең жақсы курсантты дайындаймын...

- Дайындайсың ба? Міне, бұл өте жақсы. Соны жібереміз. Батайскіге дәл қазір ұшқыш қажет.

— Батайскіге?!— қуанып кеттім мен.— Бұл дегеніңіз мына тұрған жер емес пе...

Училищедегі қызмет мені тіпті де қанағаттандырған жоқ. Ойдан ой туа береді. Біз курсанттарды үйретіп жүрген «И-15 бис» самолеті истребительдер полкының соғыс самолеттері қатарында жоқ. Газеттер әуе шайқасында «Мик», «Як»-тер мен Ил-16-лардың оқиғаларын жазады. Сонда біз осыларды кім үшін дайындап жатырмыз? - деп сұраймын өзімнен өзім.

Енді училище бастығының атына тікелей тағы бір рапорт жолдадым. Бір жетіге дейін жауап болмады. Дәл осы мезетте менің кезекші болуыма тура келді. Түнде отыра қалып Сталиннің атына хат жаздым. Бірақ оны жіберудің реті келмеді. Менің бұл жолдағаным Москваға жетіп, одан хабар келгенше қанша уақыт өтетінін шамаладым да, өз ұйғарымымнан өзім бас тарттым. Сөйтіп, төтерек жол іздеуге кірістім. Осы күндердің бірінде менің жау қуып, «жауынгерлік» жасауыма тура келді. Біздің аэродромның үстінен ушып өткен «юнкерстің» соңына түстім. А дегенде құйрық тістесіп-ақ шыққан сияқты едім, бара-бара қара

үзіп қала бердім. Өйткені жылдамдық бірдей емес. Ол аспандауға келгенде де, жылдамдыққа келгенде де артык. Ал мен төрт мың метрге кислородсыз көтеріле алмаймын. Ол біздің самолетте жоқ. Сонсоң, қууды қоюға тура келді.

Қайта келіп қонған соң, барлаушыны ұстау үшін бізде ең жоқ дегенде «Як» болуы керек дегенді командирге ызалана тұрып айттым. Ал, мына «бистердің» аты истребитель болса да, бомба тиеп беріп, бізді майданға жібергені дұрыс.

Командир мені тиып тастады, бейбастақ сөйлейсің деп сокті. Сонсоң сөзінің соңын менің жаныма тигізе қайырды.

— Қайдағы бір «Яктерді» айтады-ау, деп кінәлады,- ал, сен ұшырып жүрген мына техникалар аэродромның әуесін таптағаннан басқа неге жарайды дейсің...

Командир сөзі мені шын селт еткізді. Мәселе бұл жерде намыста гана жатқан жоқ екен. «Ал егер мен осы аэродром үстінде-ақ мыналардың жарамсыздығын әйгілесем қайтер еді? — дедім өзіме-өзім... — Истребитель шеберлігін күнделікті жаттығу жетілдіреді демеуші ме еді, тәжірибелі ұшқыштар. Ал, біз оның бірін де жасап көргеміз жоқ қой...»

Содан көп ұзамай-ақ «юнкерстің» соңынан салпақтап қайта оралған тағы бір сәтте, әуедегі сәтсіздігіме күйініп келе жатып, осы, ұшқыш-истребительдік дағдымнан жанылып қалған жоқ па екенмін, деп өзімді өзім сынап көрмек болдым. Сөйтіп, бір шағын айдынды бетке алып, шұғыл шүйлігіп, тік қайта көтерілдім. Шүйіліп келіп, шаншыла көтерілгенде айдын шетіндегі кеспек дөңгелеп кетті. Не үшін өйткенімді өзім де білмеймін, көптен бері кол тимеген пулемет тиегін тік самғай бере басып қалдым. Осының бәрі «мессершмиттпен» шын айқас сияқты болып шықты. Аспанда жарқылдап оқ жолағы көрінді...

Үйлер мен бау-бақшалар үстінен қайта ұшып өткенде мен жағаға жиналып қалған адамдарды, оның ішінен капитан Кущенконы да көріп қалдым. Командир маған тіпті өзінің мотоциклінде отырған сияқты байқалды. Арқам суп-суық боп сала берді.

Самолетті қондырып, тоқтатқаным сол еді, мотоцикл катарласып кеп тұра қалды. Қапитан көп сөйлеп жатпайтын адам болатын. Мені өзіне шақырып алды да: рұхсат етілмейтін атысың үшін бес төулік қамау,— деп хабар-

лады. Сол күні кешке мені Батайскідегі гарнизонда жаза өтеуге жіберді.

Ұрысқа ентелеймін деп, жаза тартатын болдым. Рұқсат етілмейтін төңіректе оқ атқаным үшін капитан Кущенко трибуналға беретінін де ескертті... «Апырай, авиациямен қош айтысуға тура келер ме екен?!.. Мен Батайскіге осындай ауыр ойлармен аттандым.

Батайскіде әлде бір әскери училище кеңейтіліп, қайта жабдықталып жатыр екен. Мені солар орналасқан үйлердің тозған сылағын түсіріп, ұсақ кірпіштерді аршуға жіберді. Қезекті бір қол арбаға құрылыс қоқыстарын тиеп тұрғанымда, өзіме қарай келе жатқан майорды көзім шалды. Командирге сәлем беруге тура келді.

Майор менің жеңімдегі ұшқыштық белгілерді көрді ғой деймін, кідіріп тұра қалды. Оның өзінде де көгілдір жиекшелер бар. Ол қос қатарланып, әдемі көрініп тұр.

— Сен кімсің? Қай бөлімненсің? деп жылы тарта сұрады ол.

- Черниговтағы ұшқыштар училищесінің пилот-нұскаушысы сержант Лавриненковпін, майор жолдас!- деп рапорт бердім.

— Пилот қоқыс аршып жүр де! Жөн-ақ, қызметің табылған екен... Бұған неғып душар боп қалдың?

Мен не деуім керек екенін ойлап бөгеліп қалдым... Мен ол кісіні көзім түскеннен таныдым, бірақ майор мені тани қояды деп ойлаған жоқ едім. Дегенмен, біз танысып едік қой. Бір секундтік сәтте мен осының бәрін ойлап үлгердім...

Біздің училищенің аэродромы станицадан үш-ақ шакырым жерде болатын. Оның түнгі күзетіне бірнеше жауынгер мен бір командир баратын. Мен кезекте болған кеште аспанды бұлт бүркеді де нажағай ойнай бастады. Күтпеген жерден қара бұлтты қақ жарып шыққандай, келді. Біздің бір «По-2» жаңбырға шомылып шыға аэродром оған сәтімен кезіккен болуы керек. Самолет сол жердегі біздің шағын командалық пунктіміз орналасқан жалғыз үйге жақындап кеп тоқтағанда оның ішінен пилот-майор мен жаздық көйлек киген бір әйел ШЫҚТЫ. Жаңбыр астында жүгіріп барып, біз оның самолетін жел айдап кетпесін деп қанатынан, құйрығынан қазық қағып байласып бердік. Малмандай су болған пилот пен оның қасындағы әйел осыдан соң командалық пунктке

келді. Қомандалық бөлме өте тар еді, мен оларды өз бөлмеме шақырдым. Керосин шамның жарығында мен майорға дұрыстап тұрып қарап алдым. Оның бетіне түскен жаңа тыртық келбетіне сәл ғана нұқсан келтіргені болмаса, жап-жас жүзі жағымды екен. Майордың айтуына қарағанда, «Гигант» совхозынан өз бөлімшесіне қайтар кезде жергілікті агроном қыз Зерноградка дейін ала кетуге өтінген көрінеді.

Сол күні түнде менің білгенім: майордың фамилиясы Горбачев, аты-жөні Алексей Николаевич, соғыстың алғашқы күнгі айқасында ол жаудың бомбылаушы самолетін күйреткен, бірақ өзінің машинасын да «Мессершмитт» жандырып жіберген. Майордың госпитальдан шыққанына көп өте қоймаған, енді өзінің полкына қайта барамын деген де үміті бар екен.

Мен оның әр сөзін құштарлана тыңдадым және қатты қызығып та, қызғанып та отырдым майордың ерлігіне.

Түнде найзағай басылып, жауын толастап қалды. Күн сәулесі түсуі-ақ мұң, майор ұшу алаңын бір айналып шықты да, По-2-ні от алдырды Апырмай, мына кісі шынымен-ақ ұшқысы келе ме? — деген оймен біз оған қауіптене қарадық. Алаңның әр жерінде батпақ. Доңғалақ жер қыртысын қопарып барады. Жайлап жылжи отырып, «По-2» енді қалың шөппен тартты. Ол бірталай дайындық жасады. Сөйтіп, аэродромның ең шетіне барғанда, жерден оны «бірдеңе лақтырып жібергендей» әуеге күрт көтеріле берді...

— Демек, бір оқиға болған гой, сержант? Неге үндемейсің?

Майор Горбачевтың үні мені көңілсіз оқигаға қайта оралдырды. Майор дәлізді кезбелеп жүре бастады, мен оған қалт етпей қарап тұрмын. Ал ол жауап күтулі. Майор мен өзім жаңа ғана табалдырығын аршыған бөлменің есігінің алдына келіп тоқтады.

- Шынында да, мына жер, өзі, кеңіп қалыпты. Сіз-ау деймін, сірә, мұны тәртіпке келтірген? - Ол жылы күлімсіреді.

- Менмін, майор жолдас! — Қолыңыздан тағы нелер келеді?  $-$  Ymy.
	- Оны біліп тұрмын. Сурет жағына қалайсыз? - Білмеймін, майор жолдас! - Мүмкін, жақсы жаза алатын шығарсыз?

— Ол қолдан келеді.

- Онда, былай болсын. Мына қоларбаны апарып таста да, маған кел. Училище бастығының орынбасары деп сұра.

Мен үш күн бойы жазу жұмысымен шұғылдандым. Кінәлі мерзімім өткен соң, майор Горбачев мені өзіне шақырды.

- Мен сіздің командирмен сөйлестім... Сіз өте ыңғайсыз іс жасағансыз, сержант.

— Менің бар ынтам — майданға бару ғой, майор жолдас! Әсіресе, баяғы бір нажағайлы түнде, ұшқыштардың қалай шайқасатынын өз аузыңыздан естігеннен бері менде тағат қалған жоқ...

- Тоқта, тоқта... Демек, әлгі бір нөсерлі түні агроном екеумізді паналатқан сіз екенсіз ғой, сержант!

— Менедім, майор жолдас!

— Иә, әрине, сіз,— майор қуанып қалды.— Бәсе, жүзіңіз таныс сияқты көрініп еді. Бірақ қайдан көргенімді есіме түсіре алмап едім. - Майор бөлмені бір шарлап жүріп келді де маған жақындап тоқтады, көзіме қадала қарады, сонсоң әкелік қамқорлықпен былай деді:

- Былай болсын, сержант Лавриненков. Біздің училище Ростовты қорғайтын истребитель полкы үшін эскадрилья құруға тиіс. Сізді сол полкқа ұшқыш етіп тағайындаймыз. Келісесіз ғой?

— Армандағаным осы еді, жолдас майор! Рахмет!

- Ендеше, училищенізге барыңыз да, заттарыңызды алып қайта оралыңыз. Документтеріңізді біз өзіміз бүгін-ақ сұратып алдырамыз. Ертең тәңертең осы жерден табылатын болыңыз.

Училищеге мен жылдам-ақ жеттім. Жиналуым да ұзаққа созылған жоқ. Чемоданға шлем, планшет, етік, курткаларымды салдым да, капитан Кущенкоға келдім. Зерноградтан шақырту да жеткен екен, капитан мені көргенде сәл тұнжырады да:

- Ақыры, дегеніңе жеттің бе? - деді.

— Солай болды, капитан жолдас! Полкке өз «Бисім-

### мен» ұшамын ғой деймін. - Пулеметті бекер тексермеген болдың ғой онда?депенді басқаша райға ауысты. — Солайболғаны да, капитан жолдас! Хош-аман болыныз. - Тілегіңе рахмет! Ал, сержантым, өзіңе мынадай

ақыл айтайын. Есіңде болсын! Тәртіп бұзғанды соғыс та жазалайды.

— Есте сақтаймын, капитан жолдас!

Кущенко менің қолымды солғындау қысты. Ол мені қызғанып тұрған сияқтанып кетті.

Әрине, қызғанды, өйткені тылда қалуды кім қаласын. Бәрінің де майданға барғысы келетін еді.

Мен сырты шекпенмен қапталған өзімнің «И-15 бис» самолетіме отырдым. Абыржу айқасқа араласып кетсем, жаумен жағаласта өзімді сынап көрсем деген ынта асықтыра түсті. Басқа жастар сияқты мен де албырттықтан кенде емес едім. Ұшып келе жатып, көз алдыма жаумен бетпе-бет жағдайда жау самолетін құйрығынан да, бүйірінен де күйретіп жүрген өзімді көремін. Мен өзімді дәл солай атысуға қабілеттімін деп есептеймін. Бірақ бірінші айқастан кейін-ақ мәселенің бәрі мен ойлағаннан әлде қайда басқаша, мен көздегеннен алыста жатқанын байқап қатты қынжылатынымды мен ойламаппын.

Мен истребитель ұшқыштары полкы жіті жасақталып жатқан Қущевкоға келіп қондым. Онда әзірше бір эскадрильяға жететін ұшқыштар ғана жиналыпты. Олардың командирін де таптым. Ол да өзім шамалас жас ұшқыш екен, дәрежесі лейтенант. Мен өзімді таныстырдым.

— Толықтыруға келдім де? Ұшқыш-нұсқаушымын дейсің бе? Өте жақсы. — Ол қуанып қалды. — Ал, қазір асханаға бар да әдемілеп тұрып тойып ал. Түріңе қарағанда, училище тым жарыта қоймаған сияқты ғой...

Асханаға кіріп келгенде тәтті дәмнің иісі мені есеңгіретіп жіберді. Қасыма келген даяшы менің осынша дал болып отырғанымды аңғарды білем:

— Шегініп бара жатқанымыз жоқ па... Азық-түлікті жауға қалдыруға болмайды.

- Шегініп барамыз... - Сол бір жалғыз сөз-ақ менің тәбетімді тайдырып жіберді.

Келесі күні таңертең бізді эскадрилья командирі жинаи алды. Эскадрильяның соғыстық жүйесін тақтаға бормен сызып көрсетіп, ұшу маршрутын аңғартты. - Тоғыздық тәртіппен, батыс Ростовтың Синявка ауданынан ұшамыз. Фашист танкілері шоғырланған жерге бомба тастаймыз. Бомбалауға келгенде әркім нысанасын өзі табатын болады. Белгі — брондағы крест.

Он минуттан соң, біз кабинелерімізге жайғасып та үлгердік, ұшуға белгі күтудеміз. Мен ең әуелі бомбы тастауға арналған рычагты тауып алдым да, осы кезге дейін колым тимеген сол тетікті ақырындап ұстап көрдім. Көптен аңсаған осы бір ұшу қалай орындалар екен деші, шіркін! Маган және өзара әлі танысып та үлгермеген менің жолдастарыма не берер екен?

Менің ойымды ұшуға берілген белгі үзіп жіберді. Аспанға жасыл ракета атылды.

Алғашқы үштік мәреге шықты. Дала аэродромында шаң құйындап кетті. Алдыңғы машиналар көк жиекті көрсетпей тастады. Мен ақырғы звеноның ең соңында ұшуға тиіс едім, бар күшімді салып, қатардағы өз орнымды сақтауға тырыстым. Бірақ, бәрі бір кейіндеп қалдым, енді оларды әуеде қуып жетуіме тура келді. Кейін байкасам, «Мессершмиттке» артта қалушылар көбірек жем болады екен. Бірақ, бұл сәтте ол менің ойыма да кірген жоқ. Өйткені бұрын мен «Мессерлердің» атқыштығын білмейтінмін, тіпті оның беті-жүзін де көрмегем...

Ростов маңына жеткен соң біз Сенявкеге қарай бұрылдық Әр-берден соң алдымыздан тұтасқан майдан шебі көрінді Артиллерия залпының алаулары мен снаряд жарылыстары, өрттер көріне бастады.

Төмен қарап танктарды да байқадық. Бірақ, бір жарым мың метр биіктен оның кімдікі екенін айыру оңай болмады Міне, алғашқы үштік шүйіле бастады. Бомба тастап, қайта жоғары шықты. Онан соң екінші топ шүйіліп көтерілді. Қезек бізге келді. Жерге жақындап келгенде, мен танктердің бортынан ақ, қара крестерді байқап, тиекті тартып қалдым. Бомба түскен соң самолет жеңілдеп, басқаруға оңайлап сала берді.

Тапсырма орындалды, енді үйге қайтуға да болады Сонда, бар болғаны осы ма, онда оңай шаруа екен ғой..

Бағытты күрт бұрып, мен енді жоғарылауға тырыстым. Дәл осы кезде арқамнан құмырсқа қаптап келе жаткандай болды Менің үстімде жиырма шақты самолет түйдектеліп келе жатыр Тіпті бір ғаламат машина атқан жебедей зулап жанасалай берді Мен оның қабырғасындағы сары кресті ап-анық көрдім. «Мессершмитт!»— деген ой сап ете қалды Енді не істеу керек? Дэл осы сэтте «Мессердің» жанасалап бара жатқан біздің бір «И-15 бисті» қысқа очередпен ғана жандырып

жібергенін аңғардым. Онансоң, әрегіректе тағы бір самолет құлай бастады. Кімнің кімді құлатып жатқанын аңғару қиын. Бәрі айқасып, араласып, аспан от құшағына оранды да қалды. Бірақ оны анықтап жатуға уақыт қайда? Енді екі «мессер» менің өзімді қыспаққа ала бастады. Менің оң жағымнан жақындап келген самолет менен өте бергенде оған сәл бұрылдым да пулеметті сақылдатып қоя бердім. Атқылағаным сонша, пулемет өзі тоқтағанда барып, қолымды бір-ақ босаттым. Оқ таусылды, ал «мессер» әлі иықтап келеді. Міне, мені атыс қарауылына қауымдап әкеліп те қалды. Осы кезде мен самолеттің жылдамдығын әдейі тежедім де, жерге дейін тастап жібердім. «Мессер» соңымнан дүрсе қоя берді. Мен олай бір, бұлай бір бұлталақтап, ағаштардың төбесімен тарттым. Фашистер ата бастады, бірақ олардың оғы маған дарымай, батпақты, топырақты осқылап, лай суларды аспанға шашты.

Бақытым бар екен. Осынау бір ауыр қыспақтан да құтылып кеттім. Оның өзі ғайыптың ісіндей болды. Неміс ұшқыштарының оғы таусылды ма, әлде жанар майлары сарқылды ма, әйтеуір, олар мені өз жайыма калдырды да кете барды. Бірақ мен оған сенгем жоқ, немістердің бұл да бір қулығы шығар, қайта тап берер, деген үреймен жан-жағыма жалтақтап қарай бердім.

Сүмендеген күйімде өзіміздің аэродромға да кеп қондым-ау, әйтеуір. Самолетті сәл жүгіртіп барып тоқтауым керек еді, бірақ, самолетім оң қанатына қисая барып құлады да, тұмсығынан шаншыла тоқтады. Өзім орындыққа танулы едім, қозғалуға қорықтым, егер самолет аударылып кетсе, опат болуым сөзсіз еді.

Бірақ, маған бұл жерде де сәті түсті. Жүк машинасына отырған авиа мамандар тез-ақ жетіп келді. Олар самолеттің құйрығына арқан тастап жіберіп, тартты, сөйтіп, самолетті бауырынан жатқызды. Сөйтсек, неміс снарядтары оң жақтағы дөңгелегін үзіп кетінті. Ал мен «И-15 бистің» дөңгелек түсіретін тетігі істемеген жағдайдың өзінде, оны сезбеппін.

Сөйтіп, бәрі де сәтті аяқталды. Бірақ осы бір алғашқы қиындыққа қатты қынжылдым және ұшқандар ішінен қайта оралмағандары бар екені де қабырғамды қайыстырып жіберді. Кешке дейін аэродромда өзімнен өзім абыржып, мазасыздандым да жүрдім. Ал, кешке таяу үш ұшқыштың келіп жеткенін көргендегі қуанышты сұрамаңыз.

Бір күйініштің бір сүйініші болады деген рас екен. Олар парашютпен қарғып әйтеуір, аман қалыпты.

Бірінші айқас мені дұрыстап ойлауға мәжбүр етті. «Е, шырағым, көрмегенің әлі көп. Асығыстық жасасан, бүгінгіні ертең де көресің» дегендей болды. Тәжірибесіз соғысқа ену — қанатсыз аспанға талпынумен бірдей. Ал, бірінші қыспақтан мен әйтеуір жақсы ұша  $6i$ летіндігіммен, техниканы тәуір басқара алатындығыммен ғана құтылдым. Бірақ, ол мүлде жеткіліксіз ғой. Ұшқыш сонымен бірге тактиканы да жете меңгеруі, шебер ата білуі, звенолар ара бір-біріне қол берудің де бар тәсілін игеруі керек. Демек, осының бәріменің енді үйрене-TIH icim...

Ұмытылмайтын осы бір күннің оқиғасы мынадай тығырыққа әкеп тірепті. Оны біз сол күннің кешінде білдік. Адамның және техниканың жетіспейтіндігінен енді полкті толықтыру жұмысы тоқтатылды. Жаңа келген ұшқыштардың бір бөлігін Сталинградқа жіберді де, ішінде мен де бар, екінші бөлегін училищеге қайтуды ұсынды.

Оқиғаның бұлайша бет бұрысы маған ұнаған жоқ. Мен өзімді Сталинградқа жіберуді тілеп отырып алдым. Сәті түскенде, командование менің бұл тілегімді қабыл алды.

Сталинградқа келгесін мен бірден Гумрак аэродромына тарттым. Бірақ, ұшу алаңының аңырап бос тұрғанын көргенде қатты таң қалдым. Аэродром жанындағы қазармада жалғыз ғана үй сыпырушы жүр.

Осында тұратын боласыз ба? - деп сұрады ол маған қарап. Мен басымды изедім.

- Бос төсек көп, таңдағаныңызға орналасыңыз.

— Ал, ұшқыштар қайда кеткен өздері?

- Қаруланып, бір жаққа кетті ғой, әйтеуір.

Кешке таяу бірнеше адам келді. Олардың ішінен мен Чернигов училищесінде бірге істеген достарым - Чучвага, Нагорный, Гуляев және Стаценколарды көріп, қуана қауыштым. Олар өздерінің әуе соғысына қарсы қорғаныс полкына жазылғандарын, бірақ ол полк әлі жасақталып болмағанын айтты. Сталинградқа келе жатқанда мен тура жаңа машина алармын, қала төбесінде көріне бастаған «юнкерстерді» сонымен құлататын болармын деп ойлағам. Бірақ, бәрі де басқаша болып шықты. Әуе соғысынан қорғаныс полкына мені де жазды да, бізді енді әуе соғысынан қорға-

нудың тәсілдері мен құралдарына қайта жаттықтыра бастады.

1942 жылдың көктеміне дейін біздің полк өздерінің «бистерімен»— Сталинградқа жақын бір аэродромда тұрды. Анда-санда жаудың барлауға шыққан жекелеген самолетін ұстауға шыққанымыз болмаса, ұшқамыз да жоқ. Рас, оларды құтқармайтын болсақ та, өзімізді кемелдендік деп санамай жаттығуды жалғастыра бердік. Ең бастысы — Поволжья ауданын жақсы игердік. Гумрак казармасында жарты жылдай жаттығу, жарлар мен жыраларды шарлап ұшу, өзендер мен далаларды, ауылселоларды барлау, тіпті, қала үстінде қалықтау... осының бәрі Сталинград шайқасында үлкен көмегін тигізген тәжірибе болды.

1942 жылы көктемде біздің эскадрильяны полктан бөліп, Сталинградтан екі жүз шақырымдай батысқа апарды. Бізге бұл жерде Сталинградқа бет алатын жау самолетін алыстан тосқауылдау жұмысы тапсырылды.

Біздің эскадрилья Морозовская станциясының қасындағы далалық аэродромға жайласты. Екінші күні-ақ біз ауданды шарлап ұшып шықтық. Менің жетекшім звено командирі Николай Тильченко болды.

Июньнің бірі күні біздің аэродром төбесінен дыбысы білінбейтін самолет көрініп қалды. Егер, қанатындағы қызыл жұлдыздары аңғарылмағанда біз оларды немістікі деп дүрсе қоя беруіміз ғажап емес еді.

«Як-I» дейтін истребительді біз суреттен ғана көргенбіз. Сол «ягіміз» осы болып шықты.

Аэродромдағы адамдардың бәрі жапа-тармағай жүгіріп, әлгілер қонған жерге жетті. Эскадрилья командирі капитан Корниенконың өзі бізді қуып жете беріп қуана айқайлады.

— Суйінші, жолдастар! Біз екі «Як» алдық!

Майдан аэродромына сондай қиын кезеңде Як-І-дің келе қалуын біз игіліктің өскен бір белгісі деп білдік. Сол күні біздің қай-қайсымыз болсақ та тыл көмегінің мәнін бар жанымызбен түсіндік.

«Яктер» біздің ескі «бистерден» анадай жерде тұрды. Өте тамаша бұл жаңа машинаның артықшылықтары айтпаса да түсінікті еді, сондықтан ол жөнінде сөз де болған ЖOҚ.

- Енді осымен ұшуды үйрену керек!- деп кесіп айтты эскадрилья командирі.

— Сонда бізді оған үйретуші кім болады? — деп сұрады Тильченко.

— Мына жаңа истребительмен кім бірінші болып ұшса, сол болады, - деді Қорниенко. - Мысалы үшін, мына сен десек, келісер ме едің?

 $-$  Әрине!

- Тағы кім бар? - деп сұрады командир.

Ұшқыштардың бәрі ықылас білдірісті, бірақ мәселе біз ойлағандай оп-оңай болмай шықты. Ұшуға келгенде ғой, осылардың бәрінің де мүмкіндігі бар, жаттыққан ұшқышқа ол онша қиынға соқпайтыны да іс. Бірақ, машинаны аспанда меңгеру, оның мүмкіндіктерін сынапбайқау, ұшудың кейбір техникалық элементтерін орындап көру, сонсоң, сәтімен қондыру керек... Ұшқыр истребительдер бізге әлі таныс емес-ті. Егер, ұшамыз деп жүріп, шағып алсақ, немесе бір жерін зақымдап тастасақ, қайттік?

Командир эскадрилья Николай Тильченконы уйғарды. Звено жетекшісі екені өз алдына, ұшуға келгенде сенімді, батыл эскадрильядағы ең үздік ұшқыш саналатын еді ол. Сондықтан да Қорниенко жаңа «Якті» бірінші рет оған сеніп берді.

Инженермен бірге бір неше сағат бойы біз оны тексеріп көрдік. Қабинесіне кірдік, моторын қарадық. Машинаның бар жерін тінткіледік. Самолет біздің «И-15 биске» тіпті де ұқсамайды екен. Тетіктердің, басқару жүйелерінің орналасуы мүлдем өзгеше. Ең негізгі, басты жаңалығы сол — машинаның доңғалағы жиналмалы және радиосы бар.

Николай Тильченко моторды от алдырды, оны әр түрлі айналымға салып көрді, сонсоң, бізге қолын бұлғады да, кабинаның қақпағын жапты. Машинаны стартқа бұрды да, «Мен кеттім» деді радиомен. «Як» бірден шапшаңдай бастады.

Ұшқыштар Тильченкодан көз айырған жоқ. Самолет оған қалай бағынар екен? Звено командирі қайтадан калай қонар екен? деген сұрақтар тұрды әр кімнің кө-

#### нілінде.

Тильченко жоғары-төмен құйқылжытып ұшты, ұрыс айналымдарын жасап көрді, сонсоң қонуға оралды, доңғалақты және қалқанды түсірді. Сонсоң сүзіп барып жерге қонды. Біз тағы да жапырлай Николайға жүгірдік. Ал ол, қанаттан қарғып түсті де, басындағы шлемін жұлып

алып, лақтырып жіберді. Сонсоң екі қолын жоғары көтерип, озандатқан дауыспен:

— Бұл дегеніңіз, ғаламат! — деді.

Екінші машинамен менің ұшуыма тұра келді. Соны біліп, Тильченко жақындады да:

- Жерден тез көтерілуге асықпа, деп кеңес берді. - Есіңде болсын, оған бірталай жүгірту керек. Сонсоң, доңғалақты да бірден жинама.

«Якиен» мен де сәтті ұшып қондым. Содан бірнеше күннен соң эскадрильядағы «Якпен» ұшуды игергендердің бәрін Гумрактағы полкке шақыртты. Ол жерге машиналарымызбен жетуге тура келді. Тильченко екеумізді Корниенко басқадан бөліп алды. Демек, енді біз мұнда қайта келмейміз. Ал, мен оған қуаныштымын, өйткені енді менің жауынгер-ұшқыштық нағыз өмірім басталады.

Истребитель полкының жасақталған толық құрамын Сталинградтағы Н. базасына әкелді. Ол жерде бізге авиация заводы аэродромындағы машиналарды берді. Ал, ол жерде біздің көргеніміз тіпті ғаламат болды. Жаңа «Яктер» қанаттасып, біздің көз алдымызда ұзақ қатар болып, қаптап тұрды-ау, шіркін!

Бізді самолеттер алдына сапқа тұрғызды.

Маған бүйірінде «он жеті» деген жазуы бар самолет тиді. Оған шексіз қуандым. Өйткені мен өзім 17 май күні туған едім де, ол цифрды ерекше қадір тұтатынмын. Сөз арасында айта кетейін, мен соғыс біткенше, осы цифрмен ұштым, ол менің бұл ырымымды онан әрі бекітіп берін кетті.

Біздің полк сол күні-ақ ұшқыр истребительмен белгіленген жаңа орынга ұшып барды.

### ОТҚА ТАБЫНУ

Бомбылаушы По-2 бастаған ондаған самолетті қорғап біздің топ Ельцаға жақын аэродромға апаруға тура келді. Майдан шебі бізге көрінбесе де бір талай белгілеріне қарап, оның алыс емес екенін де сездік. Сөйтіп келе жатып, дәл қонарға таяғанда «мессершмиттің» По-2мен келе жатқан алдыңғы звеноға тұтқиыл тап бергені бар емес пе. Біздің топ бірден бытырай жөнелді. Мен өзімнің жетекшім — Тильченкоға ілестім. Тым

шырқамасақ та біраз биіктеп кеттік. Төменде тұтасқан өрт, тулаған жер. Тильченко орман арасынан ұшу аланын көрді де қонуға бет алды.

Алаң кең де ұзын екен. Қона салысымен бізге самолеттерді тез жасырып, бірден орманға жөнеліңдер деді.

Біраздан соң біздің кеп қонғанымыз өзімізді жіберген полктың авиадивизиясы орналасқан жер екенін білдік. Майдан шебіне жақын тұрған орман да аумақты және қалың ну екен. Көптеген самолеттер мен лашықтар, аэродром құралдары және жүздей адам оның жасыл қанатын қалқалап отырыпты.

Өздерін толықтыруға келген біздерді мұндағылар қуанып, меймандостықпен қарсы алды. Ең әуелі тамақтанып алуды ұсынды. Тамақтанып бола бере самолеттердің зор гүрілі естілді. Майдан жақтан, шамамен үш километрдей биіктікте истребительдердің қорғауымен бомбылағыш По-2-нің бір тобы ұшып келе жатқаны байқалды. Әуе ап-ашық, түс мезгілі болатын. Жерден әр машина анық көрініп тұрды. Кенет біздің «Яктердің» төбесінде «мессершмиттың» төрттігі пайда болды. Олар біздің самолеттерге дүрсе қоя беріп, «Яктың» бірін жандырып үлгерді. Енді екіншісін қыспаққа ала бастады. Осы сәтте біздің «Яктар» әуе шебін құрып, жау самолеттерін шеңберге алды. Осыны пайдаланып біз қонған аэродромнан төрт «Як» аспанға көтерілді.

Тильченко екеуіміздің тынысымыз осы кезде ғана кеніді-ау деймін. Күш-көмек көрсететін болдық-ау әйтеуір деп қуандық.

Ал, «Яктың» шайқастағы құдіретіне дәл осы жерде біздің көзіміз жетті.

«Мессершмиттке» біздің истребительдер нажағайдай тиді. Жау самолетінің біреуі бірден-ақ жанып, лақтырған тастай құлдилай берді. Ол тұп-тура біздің аэродромның ортасына кеп құлады. Оқиға жан түршіктірді. Неміс самолетінің сынығын өз көзімен көру үшін «Мессершмитт» лапылдап жанып жатқан жерге қарай ормандағы жұрт жүгіріп келісті. Тильченко екеуміз бір-бірімізге қарап, тілсіз түсіністік. Ұлы Отан бізге шапшаңдығы көз ілеспес, өте қуатты, маневр жасау мүмкіндігі өте жоғары, қаһарлы қаруы бар, тамаша машина беріпті. Тек, сол машинаны жете меңгере біл. Сонда ғана... Сонда ғана біз фашист құзғындарының тұмсығын

тасқа тигіземіз, - деді Тильченко, менің ойымды ұққандай-ақ.

Ұшқыштардың меймандостық сиына рахметімізді айттық та біз Черново селосы жанына орналасқан өз аэродромымызға жетуге асықтық. Оған ұшып бару онша ұзаққа созылған жоқ. Черновоға біздің полк түгел дерлік жиналып қалыпты. Бұл жерде бізден қанаттас жүретін тағы бір полк жасақталды. Міне, осы арадан мен үшін нағыз жауынгерлік жұмыс, жорық жолы басталды.

Командир мен комиссар бізге Воронеж майданындағы жағдайды баяндады. Сталинград түбінде қайтадан жасақталған полкті аяқ астынан мұнда әкелудің мәнісін біз сонда барып түсіндік.

1941 жылы декабрьде Москва түбіндегі жеңілістен және совет армиясының Ростов — Тихвин төңірегіндегі кушті соққыларынан соң неміс-фашист басқыншылары өздерінің резервтерін толықтырып алып, жаңа шабуылға шабына бет алған. Москваны оңтүстігінен айналып өтіп, Россияга ішкерілеп кіріп кетеміз деген ниетпен 1942 жылы жазда олар өздерінің үлкен танк құрамасын Воронеж ауданына бағыттаған. Гитлерлік ең таңдамалы жаяу әскер дивизиясы мен аса ірі авиациялық құрамасында әкелген. Қызыл Армия командованиясы осының бәрін ескере отырып, жауға жойқын тойтарыс әзірледі. Ұшқыштар, мысалы, өздерін жан-жақты дайынбыз деп санады. Жаңа соғыс техникасын біз алдық, адам жеткілікті, немістер мен шайқаса жүріп, біздің полк истребительмен соғысудың да тәжірибесіне ие болды. Қайсымыз болсақ та енді соғысуға ентелеп тұрмыз.

Бірақ осының бәрі қандай қиындықта басқа түсті десеңізші! Әр ұшқыштың шеберлікті шыңдау жолы да әр алуан. Мен үшін ол қысқа да қарбалас және қатал болды. Одан мен 1942 жылдың жазындағы абыржулы әуе айқасында-ақ өтіп шыққам.

Менің кішкентай кезімде мынадай бір оқиға болғаны бар. Есуас балалар бірде есерленіп жүріп, менің қол-аягымнан ұстап көтеріп, суға лақтырды да жіберді. Малту дегенді білмейтін едім, бірақ суға кеткем жоқ. Тереңге тұншыға бір сүңгігеннен кейін, жанталасып, аяқ-қолым-. ды сермей бердім. Осы қимыл мені су бетіне шығарды, сойтіп, жанталаса тырбандап жүріп, жағаға да іліндім. Жаңағы әуе айқасын ойласам-ақ менің есіме осы оқиға түсе кетеді.

Мұндай жағдайды біз соғыста бастан көп кештік. Судың тереңі сияқты әуенің тұңғиығы абыржу айқасы ғой. Соғыс жас ұшқышты сол тұңғиыққа тастады да жіберді. Біздің тағдырымызды талқыға салған да, ісімізге ұстаз болған да, кемшілігімізді кешпей қатал сыншы болған да сол соғыс.

... Таңертең біз жетекшімізбен бірге шабуылшы Ил-2ні сүйемелдеп ұштық. Төрт истребитель тікелей қорғап ұшатын болды да, Тильченко, мен және екі ұшқыш жоғарылап шығып алатын «мессерлердің» адымдарын аштырмауға тиіс болдық.

«Сенің жұмысың мені қорғау, демек ешқайда бұра тартпайтын боласың!» деп бұйырды менің жетекшім ұшар алдында. Мен, әрине, өз міндетімді білем, бірақ, әр кайсымыз өз машинамызға отырар алдында ондайды ескертіп қою ешқашан да артық емес. Мен ол туралы ушып келе жатқанда да ойладым. «Мессершмитті» көре сала-ақ оны командирге де мәлімдедім. Ол өзінің көріп келе жатқанын айтты да биіктей бастады. Соңынан мен де көтеріле бердім. Ол машинасын бірден тік салды, өйтпеуге менің де қақым жоқ. Мұншалықты биікте бізге ешкім де шабуыл жасай алмақ емес, командир соны сезіп келеді, сондықтан мен өз басымды қорғауды ойламай, жауға төне түсуге әзір болдым. Командирдің буйрығы бойынша — мен ол не істесе, соны істедім де отырдым.

Енді біз «Мессершмиттке» тап бердік... Жау истребительдерінің бірде бірі «Илге» қарай өте алған жоқ.

Шабуылдаушы самолеттердің соғыстық бабы мен іс үстіндегі қимылын бұл менің бірінші көруім еді. Гитлершілердің позицияларын олар күйрете соқты. Айнала соң бірі төпештеді-ай кеп. Бомбылаумен қоймай пулеметпен, зеңбіректен де атты.

Қуанышымыз қойнымызға симады. Қайта ұшып келе жатып біз «Илдер» деңгейіне дейін төмендеп, самолеттің канаттарын теңселте, оларға сол қуанышымызды білдірдік. Бәрі де, бағана командирлермен бірге штабта отырын ойластырғандай болып шықты. Бұйрықты дәл орындай алғанымызды біз іштей мақтаныш еттік. Біз осылайша он шақты жорық жасадық. «Илдер» әр жорықта-ақ неміс техникалары мен колонналарының, артиллериялық шептердің төбесінен жай түсірді. Мұның

өзі жердегі жауынгерлердің қимылын күшейтіп, оларға дем берді.

Біздер истребительде ұшудың осы тәртібі бұзылмайтын, қалыптасқан тәртіп болатын шығар деп ойлаған едік. Бірақ соғыс жағдайында өзгермейтін іс болмайды, кім қай жерде, қай кезекте болса, сол қалпында тұра бермейді екен. Бірде шабуылдаушы самолеттерді қондырған соң, біз аэродром төңірегінде әдеттегіше бір айналым жасадық та, енді қонуға бет алғамыз. Мен жердегі белгілерді іздестіріп, қонатын орнымды байқайыншы деп, жетекшімнен сәл кейіндеу келе жатқам. Қаперімде ештеңе жоқ, жай бұрылып артыма қарадым. Биікте екі «мессершмитт» бізге қарай ұрып келеді. Жалмажан Тильченкоға хабарладым.

— Қайта бұрыл! Шабуылға көш!— деп айқайлады OЛ.

Жетекшіге қарағанда қарсыластарға мен едәуір жақын едім, сондықтан да дәл осы сәтте менің қимылдап қалуым қажет болды. Қайта бұрыла сала мен биіктей бастадым, тек биікті алсам ғана өктем болатынымды білдім. Ең бірінші аса қажетті маневрді жасаған соң, шын мәнінде менің өзім жетекші болдым. Әрбірден соң Тильченко екеуіміз де «мессершмиттерден» әлдеқайда аспандап шығып алдық та, тұп-тура бұлт астынан құйыла шабуылдадық. Шапшаңдық дегеніміз еш нәрсеге шалдырмастай-ақ, пулеметтер де кінәратсыз жұмыс істейді. Жау машиналарын сақылдата ұзақ аттық.

Аэродромға кеп қонғанда Тильченко мені өзіне шақырды.

- Сен жаңа өзің қуған «Мессердің» қалай жарылғанын көрдің ғой?

 $X_{OK.}$ 

- Мықтап бердің-ау, жазасын!

- Ал, ешкайда бұрылмайсың деген бұйрықты қайда қоямыз?

— Не десем екен, бұл туралы. Бұлжымайтын ереже болмайды. Алғашқы жеңісің құтты болсын! Абыржыпаптықпадың, жарайсың! - Біз штабқа жақындадық. -Өз территориямыздың аспанындагы айқаста өте-мөте сақ қимылдау керек. Жаудың жалғыз самолетінің соңына тусеміз деп жүргенде, кейде үлкен өкінішке жолығуымыз да мумкін. Есінде болсын, тегінде, - деді. Айқастағы алғашқы жеңіс — ұшқыш үшін өте үлкен

оқиға. Демек, менің сол күнгі тебіренісімнің ұзаққа созылғаны таң қаларлық емес еді. Тіпті Николай Тильченко екеуміз өз жеркепемізге жатуға келгенде де мен сол бір айқастағы үстемдіктің үлкен әсерінен айыға алмадым. Ал біздің күркешеміз өте тамаша дерлік еді Оны өз самолетімізге жақынырақ тұсқа Тильченко екеуміздің өзіміз салып алғанбыз. Полктағы ұшқыштар мен техниктердің бәрі де сөйткен болатын.

Әркім өз білгенінше, өздері ұйғарғанынша салды. Полк командирі бізден тек әйтеуір көзге түспейтін болуын, жау назарынан жасыруға ыңғайлы болуын ғана талап етті. Сонсоң өзі оқтын-оқтын біздің базаны әуеден барлап, ережені бұзғандар мен талапты орындамағандарды қатаң жазалап отырды.

Тамаша дегенде біздің күркешеміз жиһаз жағынан өзгелерден артықшылығы жоқ еді, бірақ, біз оны ерекше ыстық көріп, оның жасыл шатырының астында төтенше рахат сезінетінбіз. Біз осы күркеде көп сыр шертістік, жаздың сол бір күнінде дәл осы күркешеде біздің санамыздан жұптасып, еркін ұшу жоспары туды. Бұл ойдың авторы Николай Тильченко еді.

Менің жетекшім өте тамаша жігіт болып шықты. Ол жұмыссыз бір сәт те тыныш отыра алмайтын еді, өзін бір сэт те соғыстан қалыс ұстай алмайтын еді. Тіпті ұшатын уақытты күтіп, біраз ғана күркелерде отыратын кездің озінде Николай тықыршып, тоқтай алмайтын. Ал егер әуе райы ұшуға мүмкіндік бермейтін сәт кезіксе. ол өзін коярға жер таппайтын. Әдетте сабырлы, салмақты жігіт мұндайда күйгелек, ұрыншақ болып кететін. Ол әрнәрсеге қарап, күн райын жорамалдап, аспанның ашылуын тілеп, болжам жасап отыратын. Ал егер оған бірдеңе дей калған адам болса, онымен дауласа кетуден де тайынбайтын.

Жалпы, Тильченко даукестеу жігіт еді. Эскадрильядағылардың бір талайы-ақ онымен сөз жарыстырып көрген. Соның ішінде Николаймен көбірек дауласа беретін мен болатынмын. Бірақ бұл екеуміздің айқас кезінде бірбірімізді ұғысуымызға, көмектесуімізге кедергі келтірген жоқ. Дегенмен, қызып кеткенде ол ешнәрседен жеңілгісі келмейтін. Сөйтіп жүріп, аспандағы айқас кезінде жетекшім мені кеудесімен қорғап жүрді. Демек, оның даукестігі, ұрыншақтығы оның жолдастық касиетіне, өте сирек кезігетін адамгершілік қарапайымдылығына ешбір

нұқсан келтірмеуші еді. Сол кездің өзінде-ақ, кеудесін қағатындай қаһармандығы болса да, оның аузынан өзі туралы мақтанышты ешкім естіген емес.

... Дәл осы күні бізге ешқандай тапсырма берілмеген еді, Тильченко кутпеген жерден:

— Қомандирге барып, ұшуға лұқсат сұраймын,— деді. Бірнеше минуттан соң ол қуанып қайта оралды:

- «Аңға» шығуға рұқсат алдым. Кеттік. Тез машинаға отырайық! - Полк командирі сөзін қайтып алып, ушуды тоқтатып тастамасын деген адам сияқты жіті сөйледі.

Біз маторды от алдырдық, енді бірнеше минуттан соң аэродромнан да алыстап сала бердік. Қатарласа ұшып, кажетті биіктікке де көтерілдік. Міне, жау жаққа да өтіп үлгердік. «Мессершмиттің» бір-екеуін кездестірсек, тіпті болмаса, бірен-саран бомбалаушы, немесе кездейсоқ бір транспортшыларды ұшыратсақ деген оймен бағытты анда-санда бір өзгертіп қойып аспанды сүзіп келеміз.

Бірақ біз күткендей болмай шықты. «Мессершмитт-110-ның» бір алтылығы ұшыраса кетті. Олар біздің бағытымыздан сәл қиыстау тұстан ұшып шықты. «Мессерара қашықтығымыз шапшаң-ақ жакындап лермен» калған елі.

Бізді көре сала фашистер айқасудың басқалай тәртібіне көшіп, шұғыл бұрылыс жасады. Демек, айқасады деген сөз. Осы сәтте мен де бір кешірілмейтін асығыстық жасап алдым. Еш нәрсені ойламастан мен де бірден шұғыл бұрылдым. Ал, мені олай еткізген не еді деңізші? «Ме-110» тура атысқа күшті екенін мен жаксы білем, сонсоң оған бетпе-бет келудің қажеті жоқ деп ойладым. Сонсоң «Як-1» тік шүйілу, шұғыл бұрылысқа да өте епті, соған сендім де жалт ете қалдым. Бірақ, бір-екі самолет емес, алты бірдей самолетпен бұлай соғысуға болмайтынын ойлап үлгермедім.

Тильченко басқаша кірісті. Машинаның шапшаңдығын пайдаланып ол бірден тік атылып, жау самолетінің күн жағына биіктеп шығып кетті. Демек ол «Як-І»-дің техникалық артықшылығын бағалай білді және өте дұрыс жасады. Ал, мен өз жетекшімнің осы тәсілдерін қолданудың, соған ерудің орнына, айқас алдындағы мүмкіндіктен өзім айрылып қалдым. Бірнеше секунд өтті гой деймін, Тильченко «Ме-110»ның бірін атып түсірді де өзі тағы да атқып жоғарылап,